# *Distributed Systems*

7. Network Layer

Werner Nutt

# Network Layer

- $\mathcal{L}_{\mathcal{A}}$  Transports segments from sending to receiving host
- **-** On sending side encapsulates segments into datagrams
- $\mathcal{L}_{\mathcal{A}}$  On receiving side, delivers segments to transport layer
- **Network layer protocols in** *every* host, router
- **Router examines** header fieldsin all IP datagrams passing through it

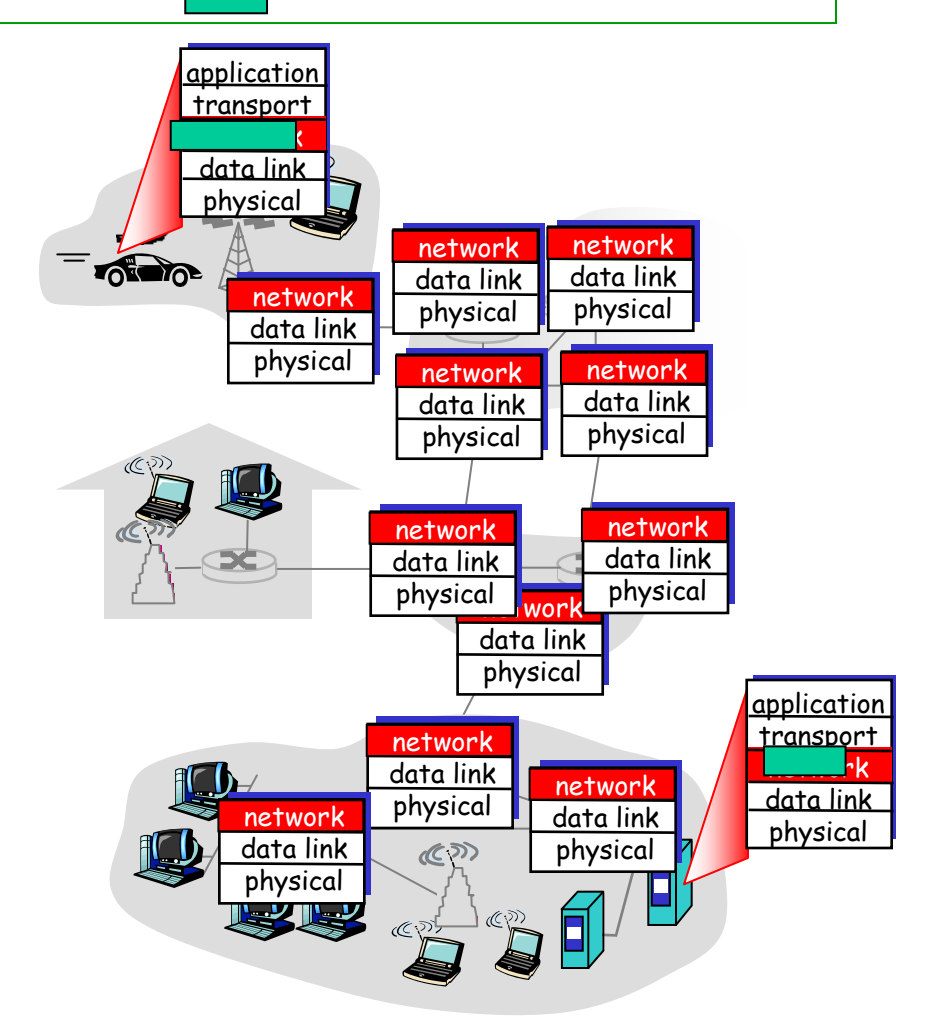

#### Key Network-Layer Functions

- *Forwarding:* move packets from router's input to appropriate router output
- *Routing:* determine route taken by packets from source to destination
	- → *Routing Algorithms*

#### **Analogy:**

- $\mathcal{L}_{\mathcal{A}}$  Routing: process of planning trip from source to destination
- **Forwarding: process of** getting through single interchange

## Routing is Implemented by Forwarding

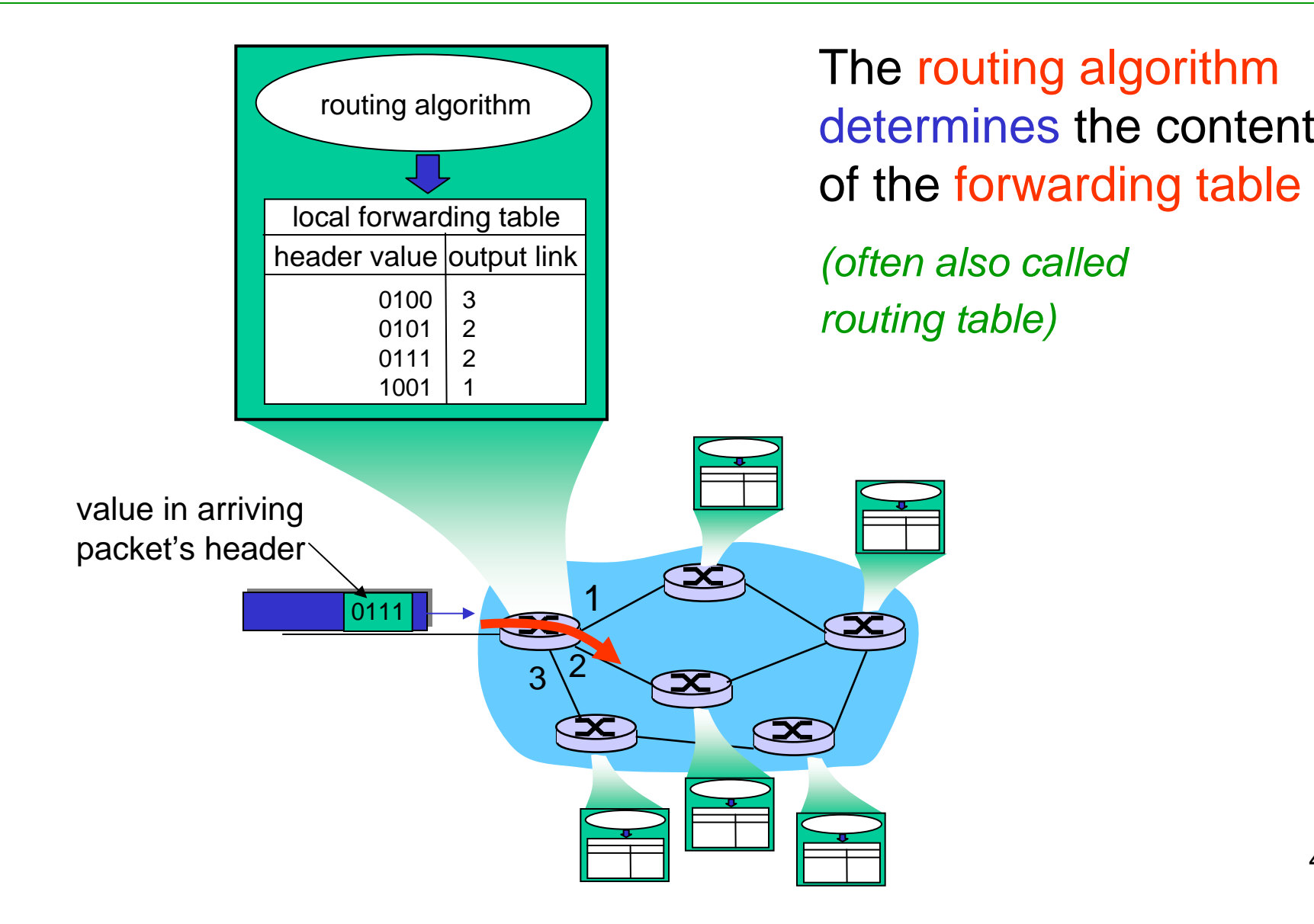

# Switching Schemes (1)

 $Network = nodes connected by links$ 

- Broadcasts *(Ethernet, wireless)*
	- send messages to all nodes
	- nodes listen for (other and own) messages

("carrier sensing")

- Circuit switching *(phone networks)*
	- establish path through network
	- physical change in the network connections
- Packet routing *(Internet Protocol)*
	- "store-and-forward"
	- unpredictable delays

#### Data Transport Based on Packet Routing

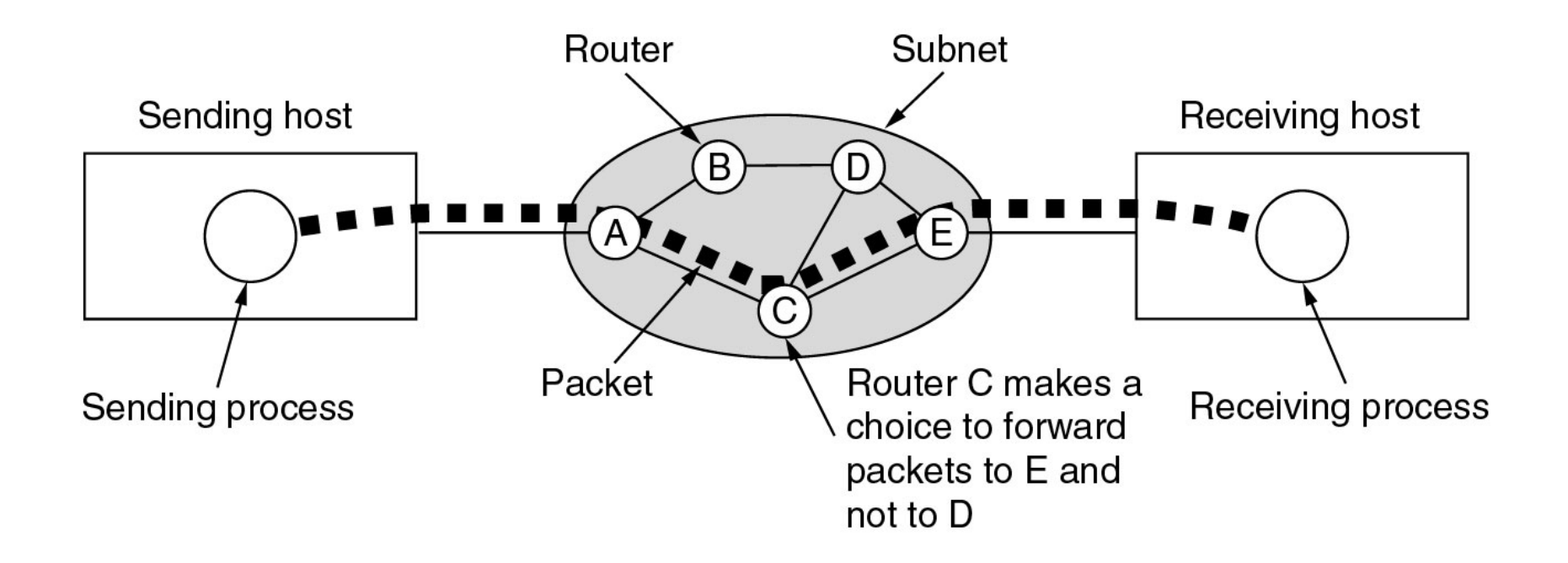

# Switching Schemes (2)

- Virtual Circuit Switching (Frame/cell relay, e.g., *ATM)*
	- small, fixed size packets (48 byte of data for ATM),
	- padded if necessary
	- "logical" circuit switching
	- bandwidth & latency guaranteed ("virtual path")
	- forwarding based on inspection of first few bytes
	- avoids error checking at nodes (uses reliable links)
- ATM (= Asynchronous Transfer Mode)
	- used by ISPs to realize (A)DSL

## Virtual Circuit Implementation

A virtual circuit (VC) consists of:

- 1. A path from source to destination
- 2. VC numbers, one number for each link along path
- 3. entries in forwarding tables in routers along path
- A packet belonging to a VC carries VC number (rather than destination address)
- $\mathcal{L}_{\text{max}}$  VC number can be changed on each link
	- new VC number comes from forwarding table

## Virtual Circuit Forwarding Table

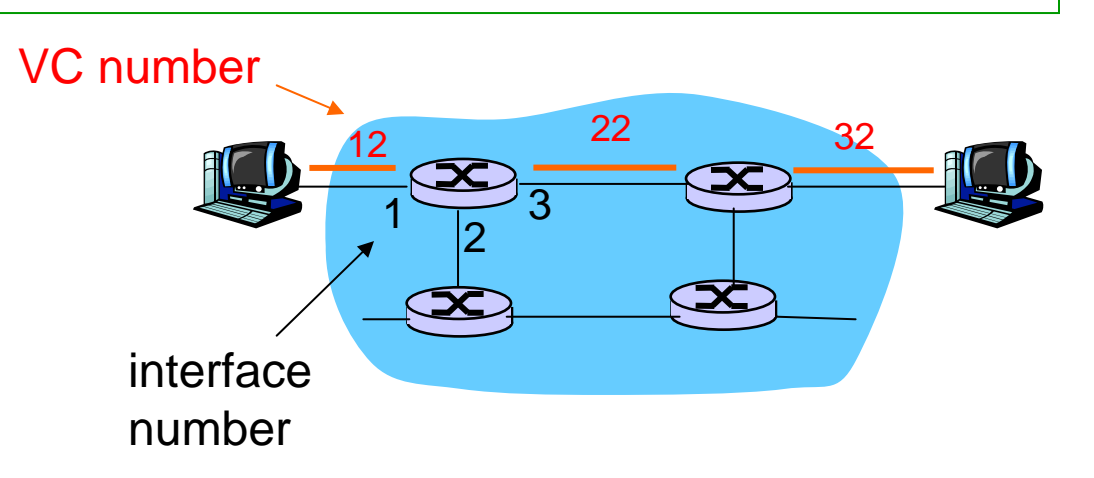

Forwarding table in router:

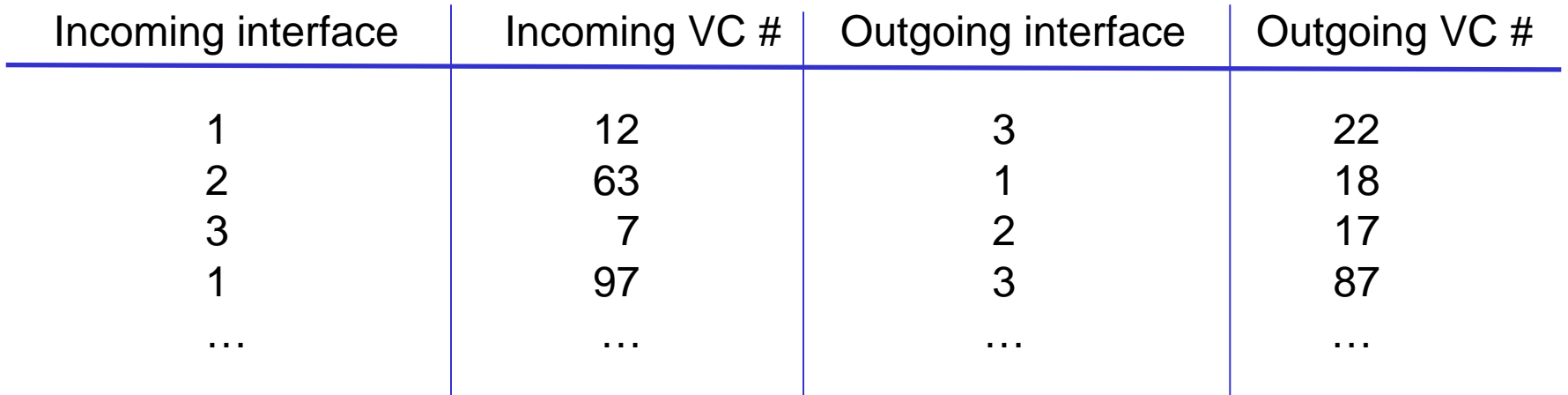

*Routers maintain connection state information! Initially, call set-up phase according to protocol!*

## Datagram Networks

- No call set-up at network layer
- $\mathbf{r}$  Routers: no state about end-to-end connections
	- no network-level concept of "connection"
- **Packets forwarded using destination host address** 
	- packets between same source-destination pair may take different paths

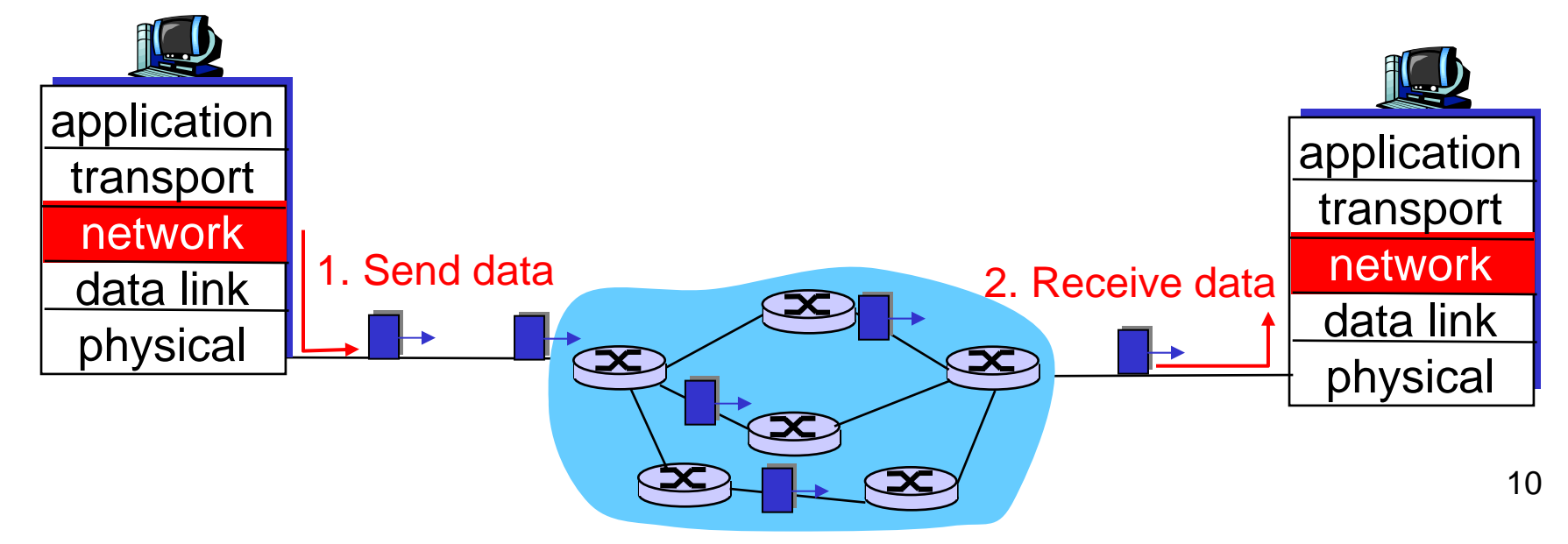

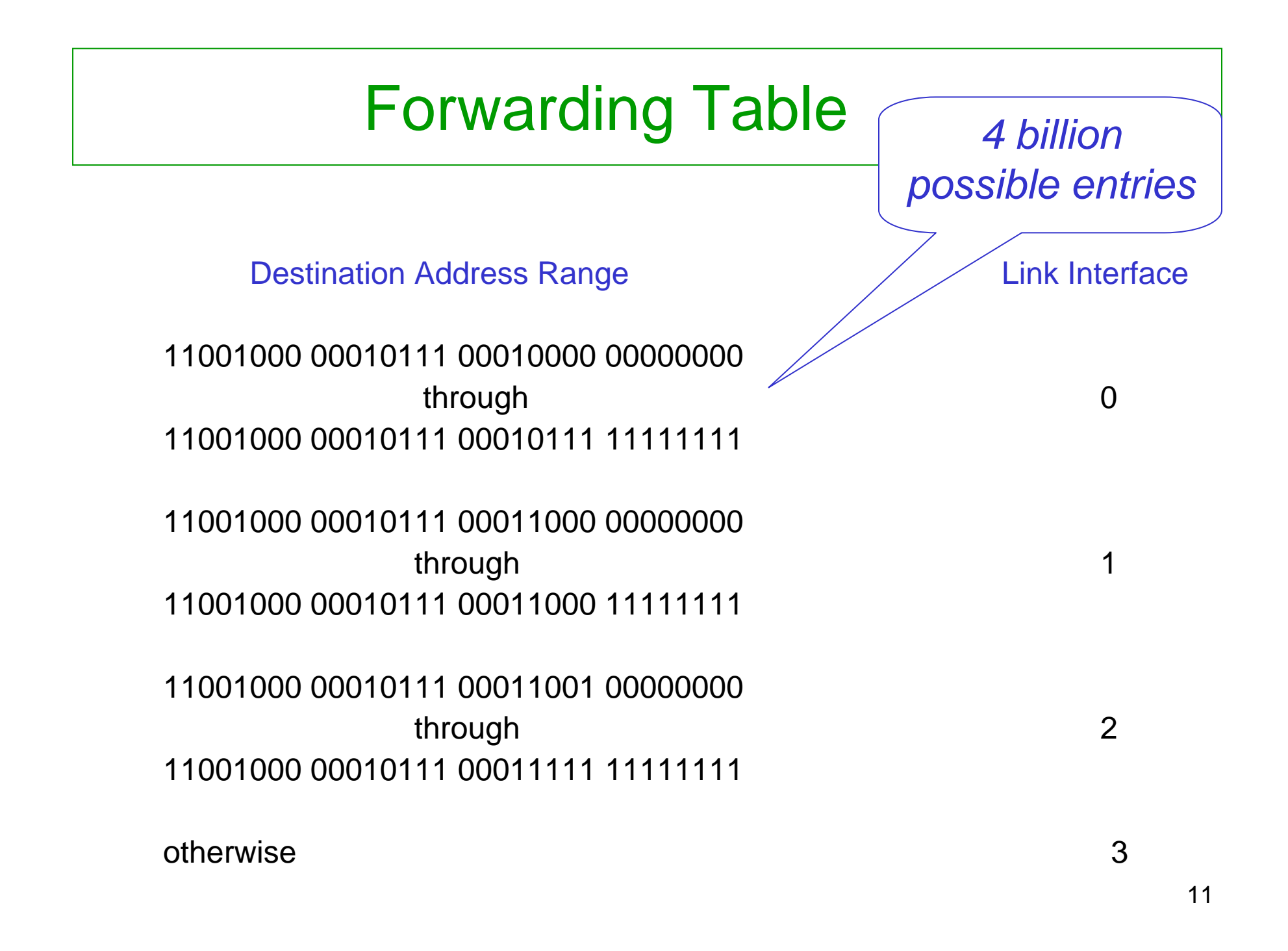

## Longest Prefix Matching

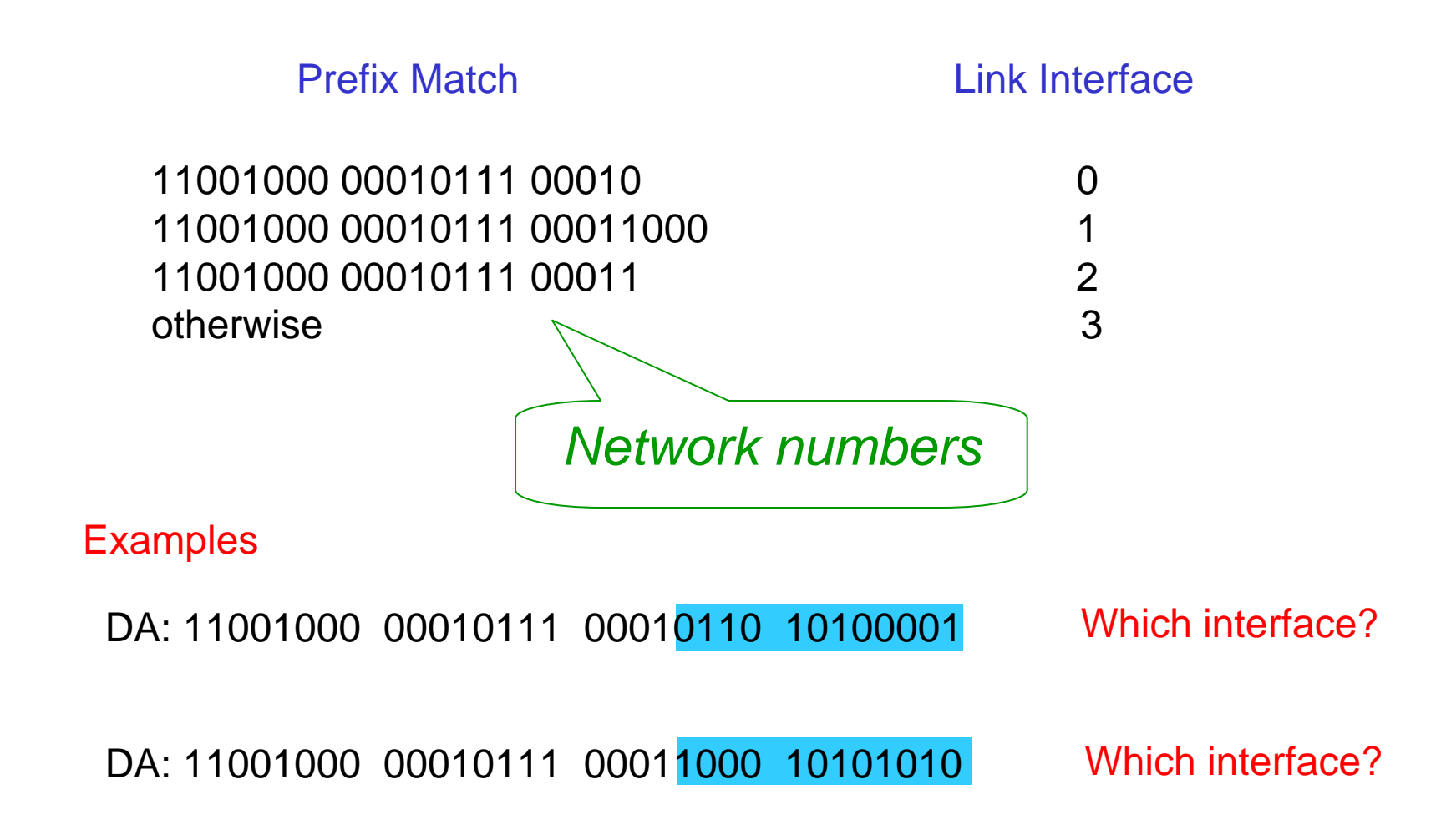

#### Datagram or VC Network: Why?

#### Internet (datagram)

- $\blacksquare$  data exchange among computers
	- "elastic" service, no strict timing requirements
- $\overline{\phantom{a}}$  "smart" end systems (computers)
	- can adapt, perform control, error recovery
	- simple inside network, complexity at "edge"
- $\mathcal{L}_{\mathcal{A}}$  many link types
	- different characteristics
	- uniform service difficult

#### ATM (VC)

- evolved from telephony
- human conversation:
	- strict timing, reliability requirements
	- need for guaranteed service
- "dumb" end systems
	- telephones
	- complexity inside network

## The Internet Network Layer

Host, router functions at the network layer:

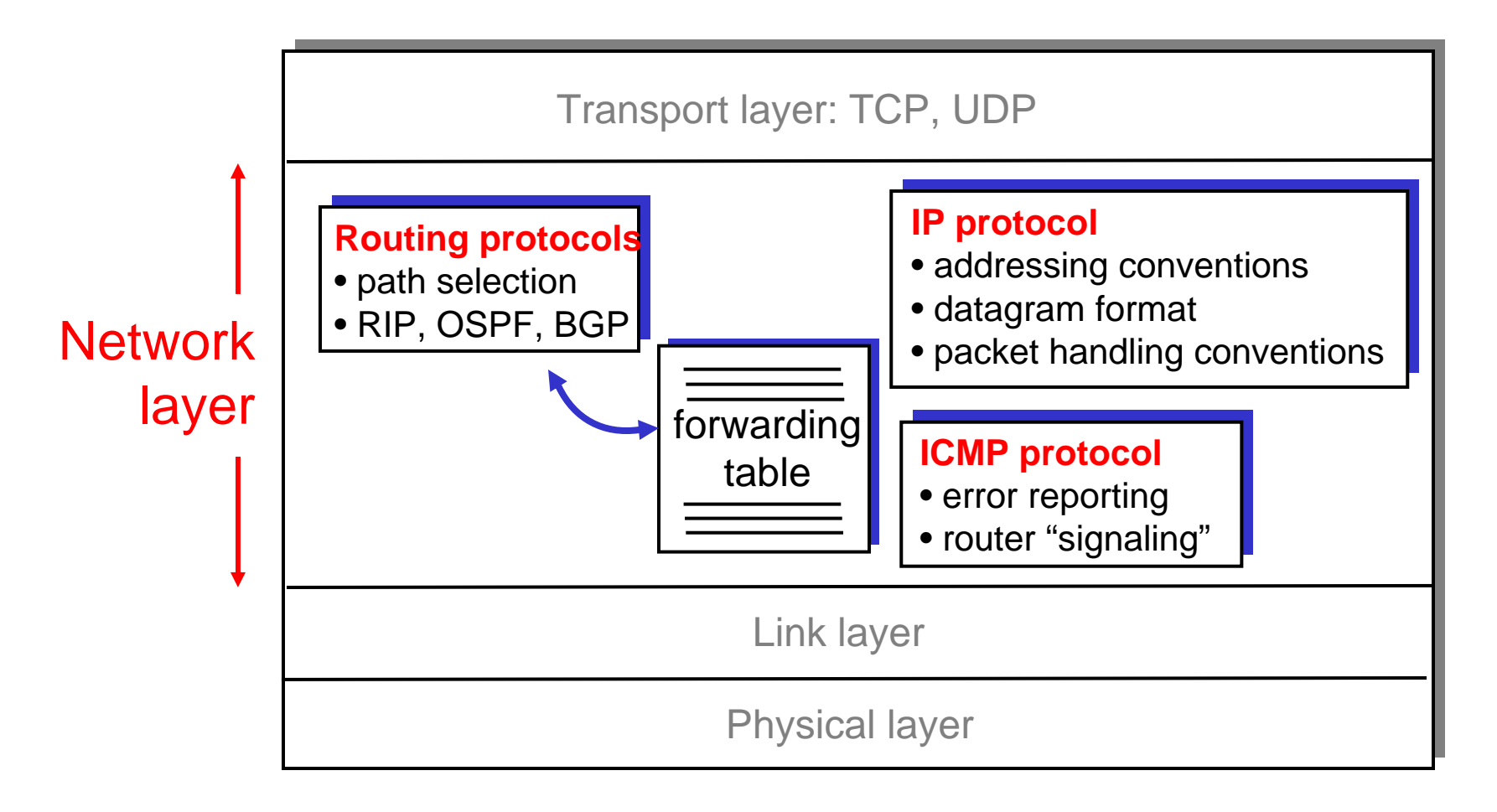

## Internet Protocol (IP)

**Enables hosts to send packets to other hosts** 

**Layout of an IP packet** 

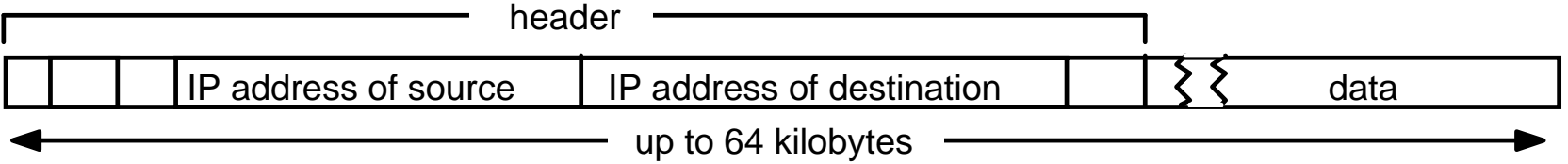

# IP Datagram Format

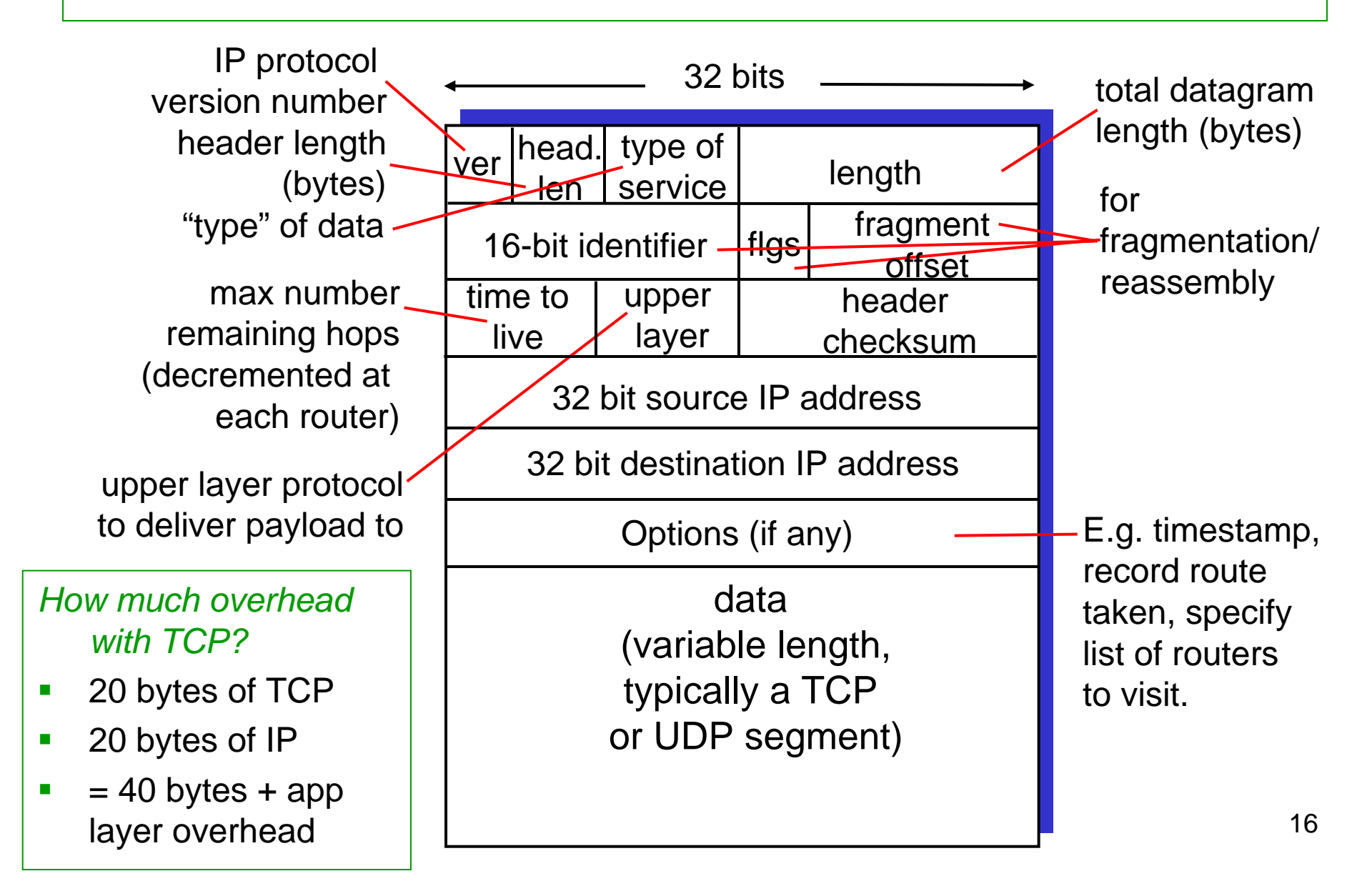

# IP Addressing

Address format:

- $\blacksquare$  32 bits = 4 bytes (octets)
- **Representation in "dotted decimal" notation** 193.206.186.140
- Representation in hexadecimal code 0xc1ceba8c
- **Representation in bit code** 11000001 11001110 10111010 10001100

# IP Addressing (cntd)

- **IP address: identifies** host and router *interfaces*
- **Interface: connection** between host/router and physical link
	- routers typically have multiple interfaces
	- host typically has one interface
	- IP addresses associated with each interface

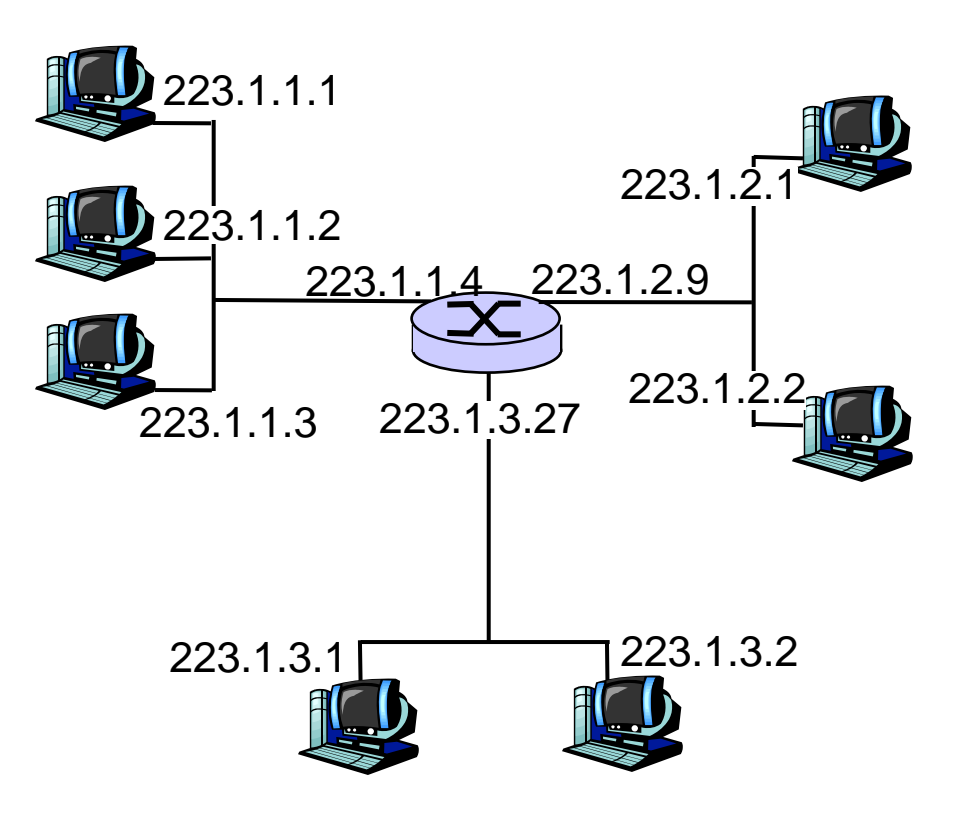

### IP Addresses

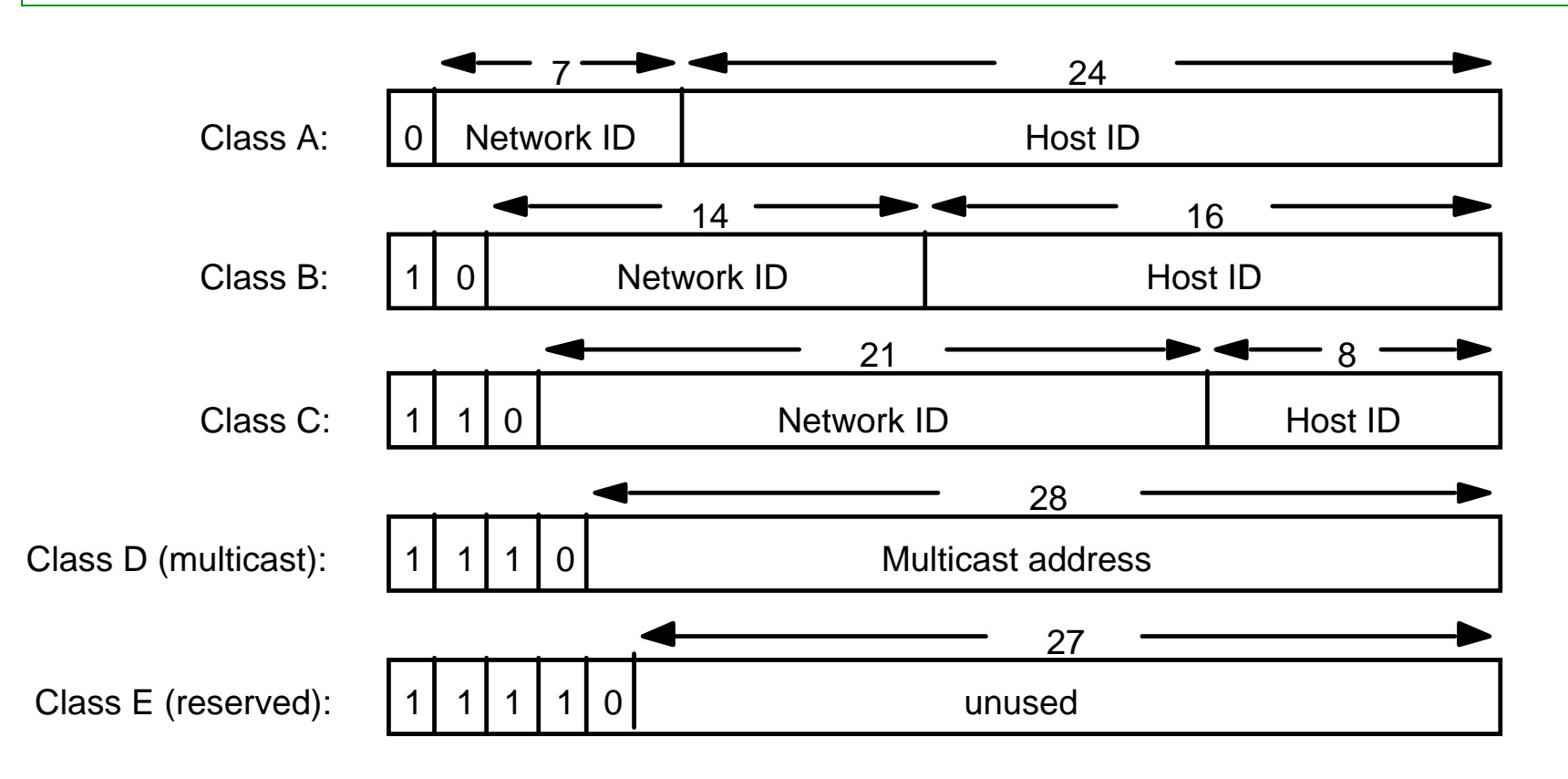

Originally, IP addresses were divided into classes …

#### Hosts belong to Networks, Addresses Belong to Network Ranges

MIT Network 18.0.0.0 - 18.255.255.255 Unibz Network 193.206.186.0 - 193.206.186.255Yahoo Network 69.147.64.0 - 69.147.127.255

- **-** How do we describe network ranges?
- $\mathcal{L}_{\mathcal{A}}$  Note: all addresses in a range
	- agree on their first N bits (network prefix)
	- vary on the remaining 32-N bits (host address)
- $\mathcal{L}_{\mathcal{A}}$  CIDR Notation (CIDR = Classless Interdomain Routing)
	- MIT Network 18.0.0.0/8
	- Unibz Network 193.206.186/24
	- Yahoo Network 69.147.64.0/18

# IP Addressing: CIDR

- **CIDR**: **C**lassless **I**nter **D**omain **R**outing
	- –subnet portion of address of arbitrary length
	- – address format: a.b.c.d/x, where x is # bits in subnet portion of address

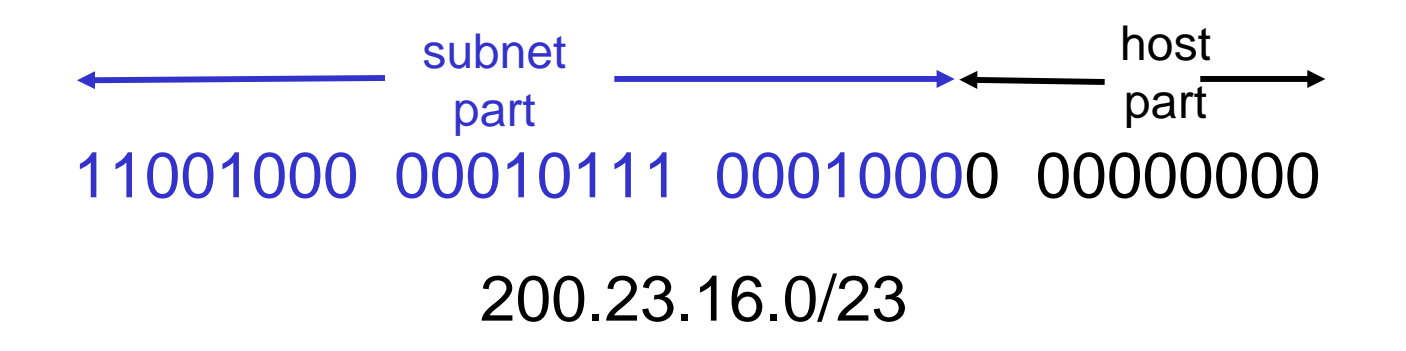

# **Subnets**

- IP address:
	- subnet part (high order bits)
	- host part (low order bits)
- *What's a subnet ?*
	- device interfaces with same subnet part of IP address
	- can physically reach each other without intervening router

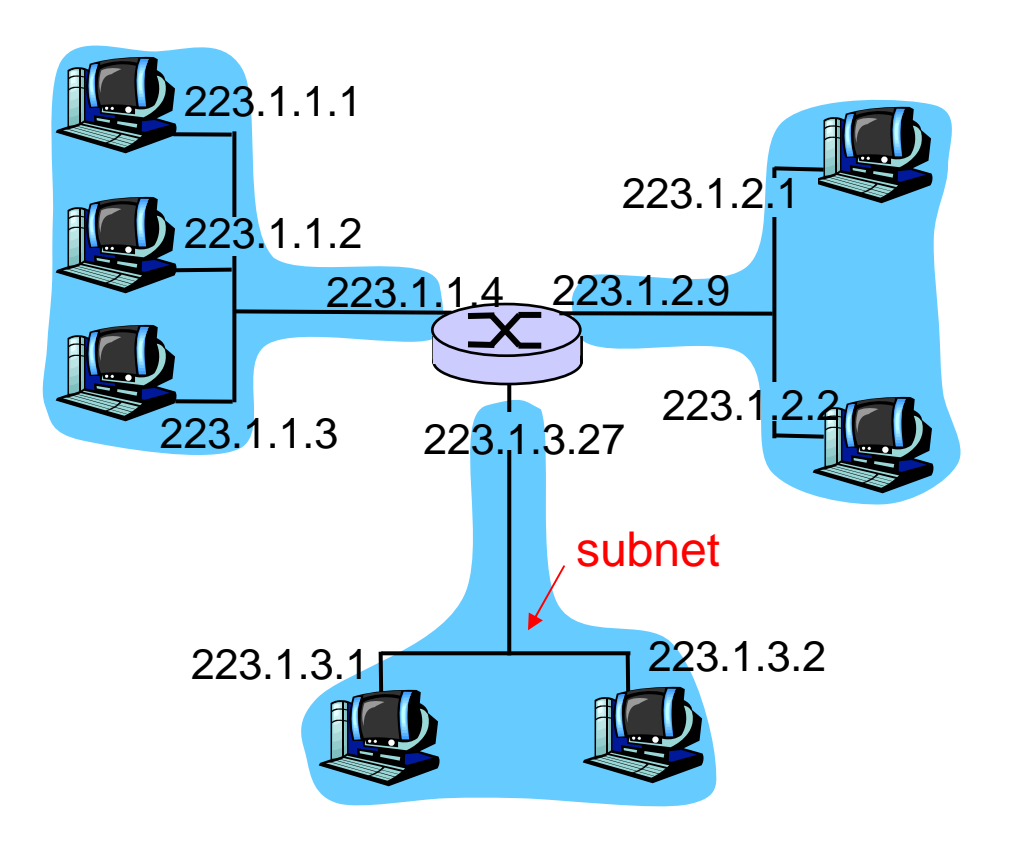

Network consisting of 3 subnets

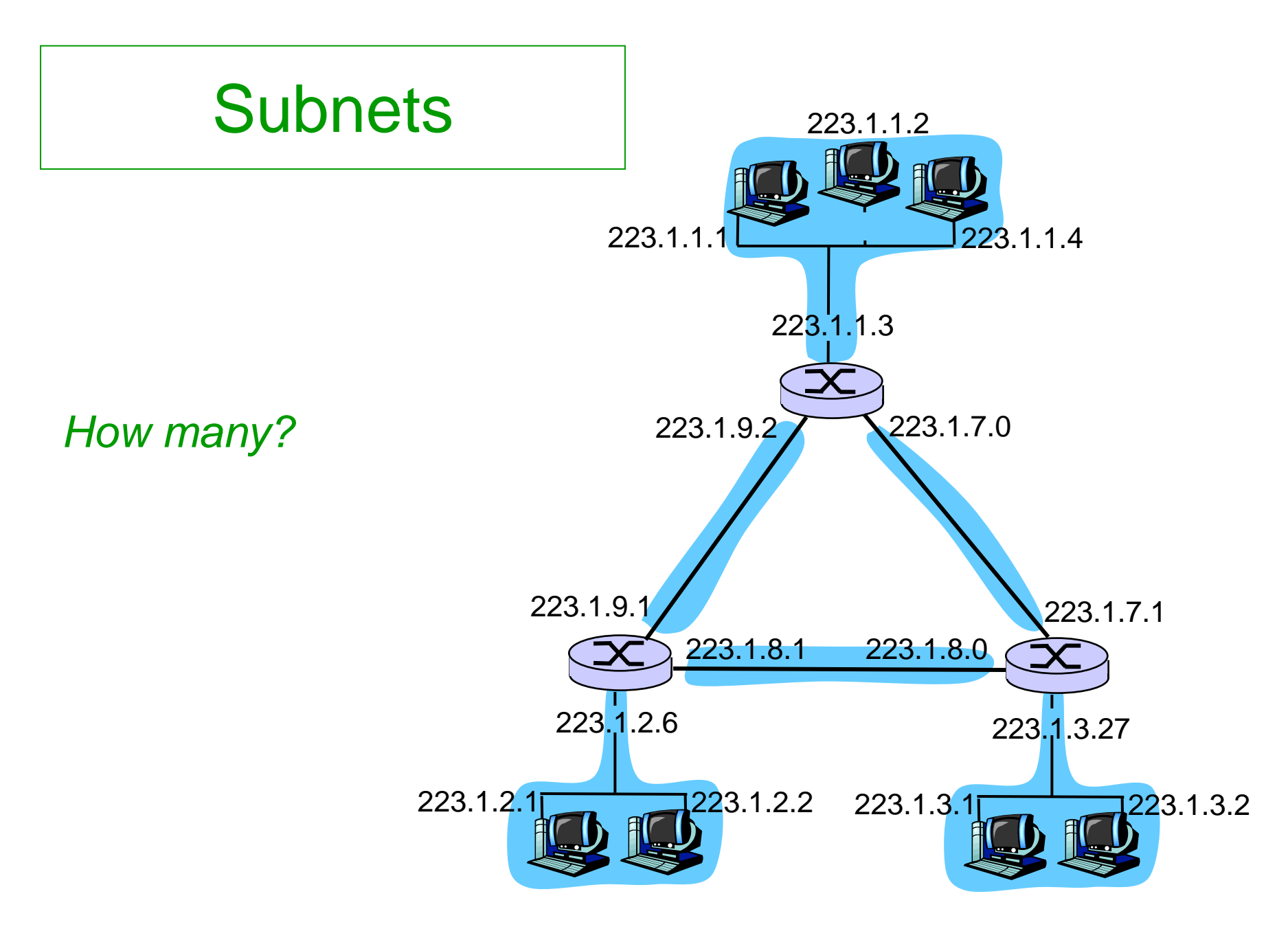

#### A University LAN With Public IP Addresses

*Simplified view of the Queen Mary and Westfield College Computer Science network*

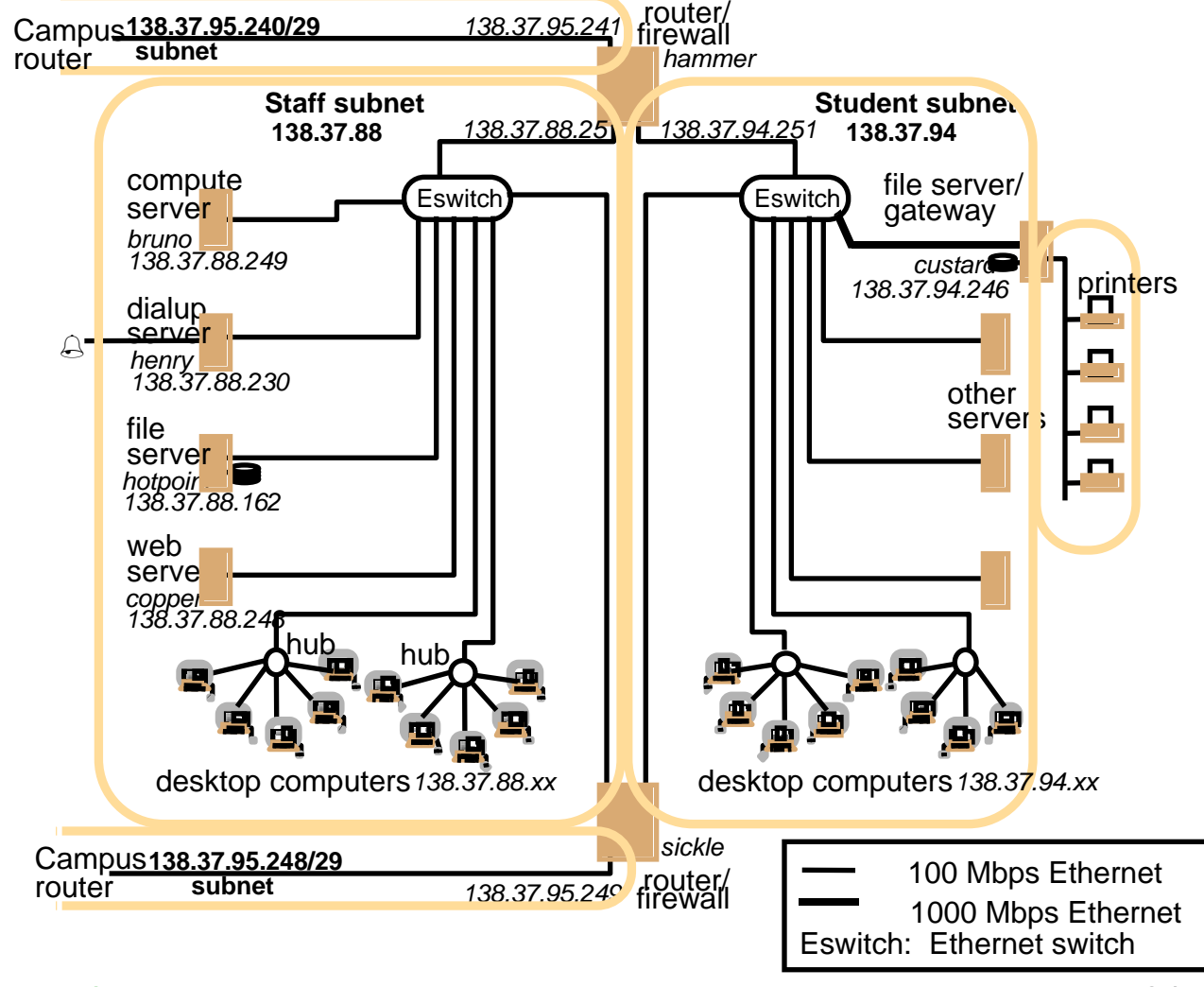

*(Ethernet at FUB is switched)*

## Subnet Masks

Suppose: A packet for destination 193.206.186.140 arrives at router

How does the router know to which network the packet should go?

Routers have two pieces of information per network entry

- $\mathbb{R}^3$ Network address 193.206.186.0
- $\mathcal{L}_{\mathcal{A}}$ 32 bit mask 255.255.255.0

(represents number of significant bits as in CIDR notation)

Algorithm:

For each network entry

compute: (destination address) AND (subnet mask)

if result = network address, then destination in network

### Special Addresses

- $\mathcal{L}_{\mathcal{A}}$  Address ranges for private networks *(no routing over the Internet!?)*:
	- 10.0.0.0/8, 172.16.0.0/12, 192.168.0.0/16
- $\mathcal{L}_{\mathcal{A}}$ Network address: lowest number in range
- $\blacksquare$ Broadcast address: highest number in range
- p. Gateway address: often second highest number in range
- **T**  Loopback network: 127.0.0.0/8 virtual interface connection a host to itself
- $\blacksquare$ Localhost: 127.0.0.1

## IP Address Quiz

- $\mathcal{L}_{\mathcal{A}}$ How many possible subnet masks are there?
- $\mathcal{L}_{\mathcal{A}}$ What are the possible numbers that can occur in a mask position?
- $\mathcal{L}_{\mathcal{A}}$ What is the network mask of the Stanford Univ. network (171.64.0.0/14)?
- p. How many addresses are there on the Stanford network?
- $\blacksquare$  Which of the following addresses could belong to a host at Stanford: 171.74.212.31 ?171.68.0.31 ?171.67.212.44 ?
- $\mathcal{L}_{\mathcal{A}}$  Host **actarus.inf.unibz.it** has the address 10.10.20.5 and mask 255.255.252.0.

What is the broadcast address on that host's network?What is (probably) the gateway address?

#### IP Addresses: How to Get One?

Question: How does a *host* get IP address?

- **Hard-coded by system administrator in a file** 
	- Windows: control-panel->network connections-> local area connections -> properties
	- LINUX (Debian/Ubuntu): /etc/network/interfaces
- **- DHCP: Dynamic Host Configuration Protocol:** dynamically get address from as server
	- –"plug-and-play"

#### DHCP: Dynamic Host Configuration Protocol

Goal: Allow a host to *dynamically* obtain its IP address from a network server when it joins network.

- **Can renew its lease on address in use**
- $\mathbb{R}^3$ • Allows reuse of addresses (only hold address while connected and "on")
- Support for mobile users who want to join network
- $\mathbf{L}$ DHCP overview:
	- –host broadcasts "DHCP discover" message *[optional]*
	- –server responds with "DHCP offer" message *[optional]*
	- –host requests IP address: "DHCP request" message
	- –server sends address: "DHCP ack" message

#### DHCP Client-Server Scenario

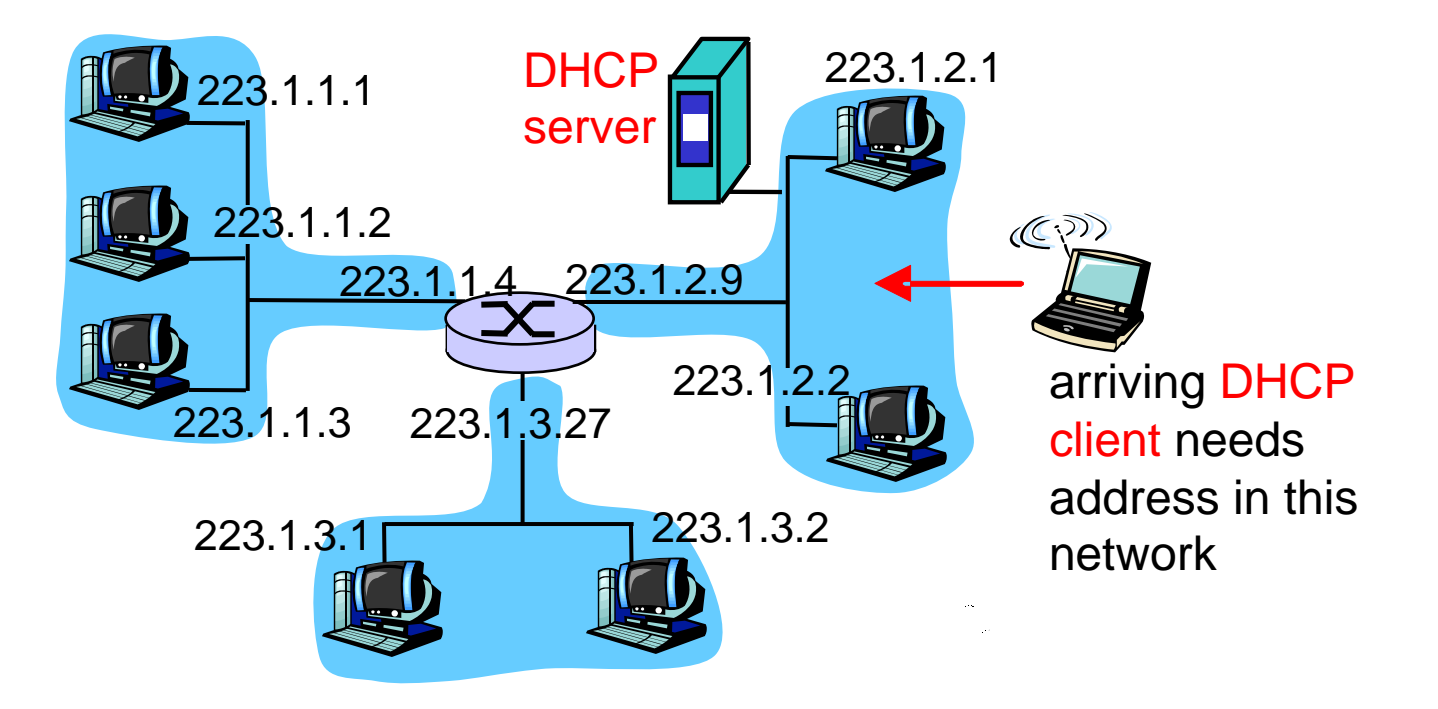

#### DHCP Client-Server Scenario

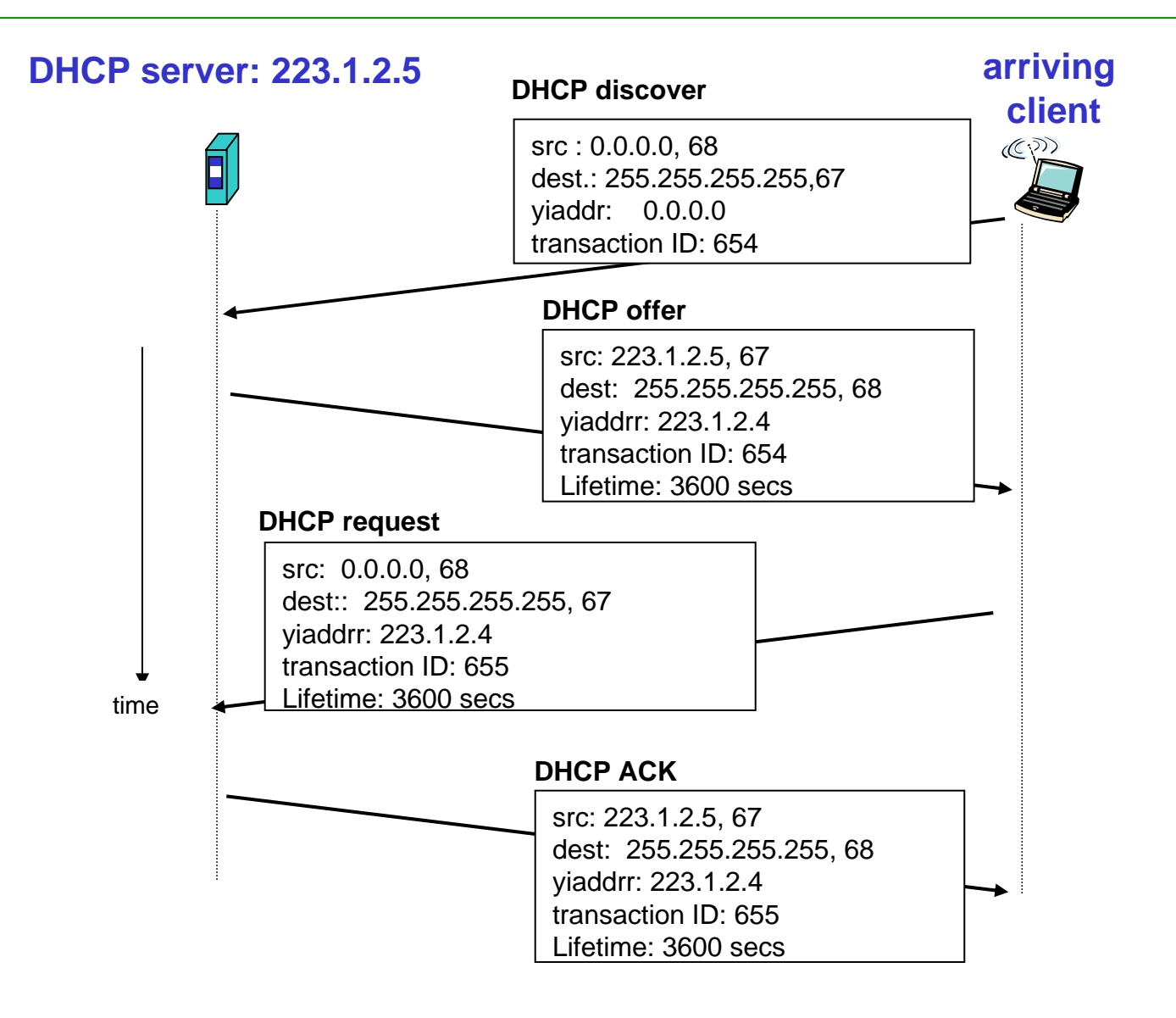

### DHCP: More Than IP Address

DHCP returns more than just

the allocated IP address on subnet:

- **address of first-hop router for client**
- $\mathcal{L}_{\mathcal{A}}$ name and IP address of DNS server
- $\blacksquare$ network mask

(indicating network versus host portion of address)

#### IP Addresses: How to Get One?

Q: How does a *network* get the subnet part of the IP addresses (i.e., its network address)?

A: From the range allocated to its ISP's address space

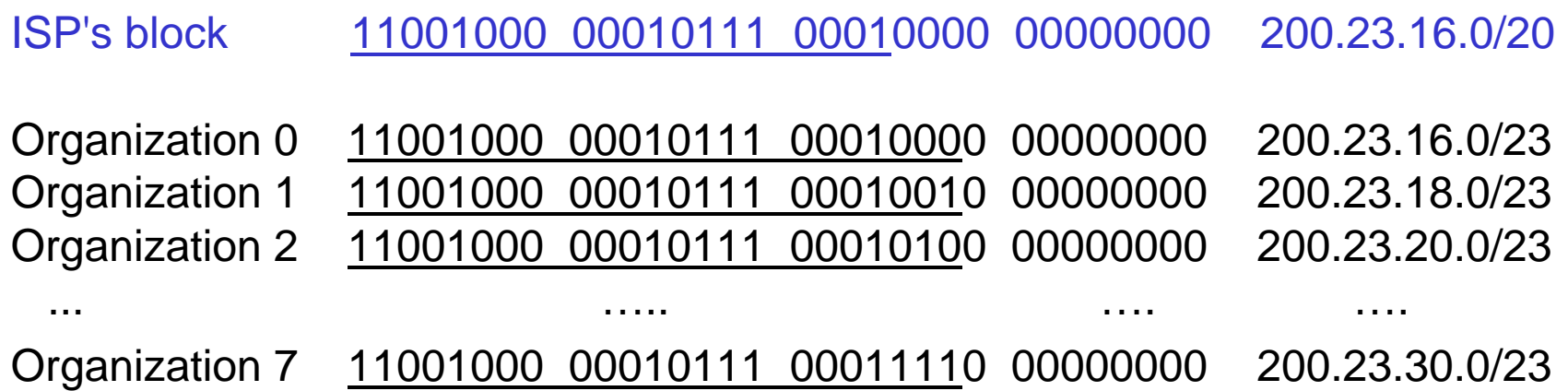

#### Hierarchical Addressing: Route Aggregation

Hierarchical addressing allows efficient advertisement of routing information:

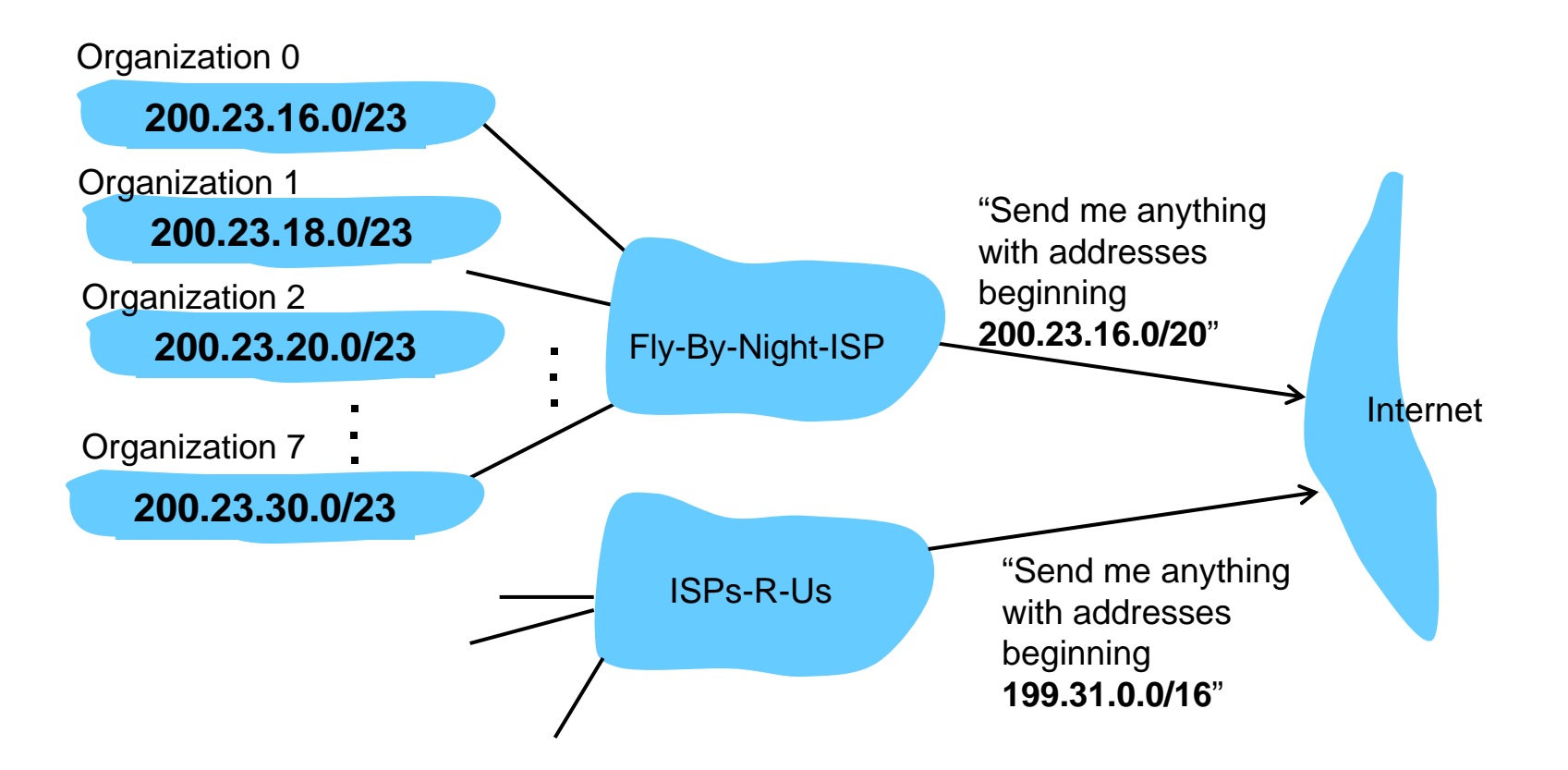

#### Hierarchical Addressing: More Specific Routes

#### *"ISPs-R-Us has a more specific route to Organization 1"*

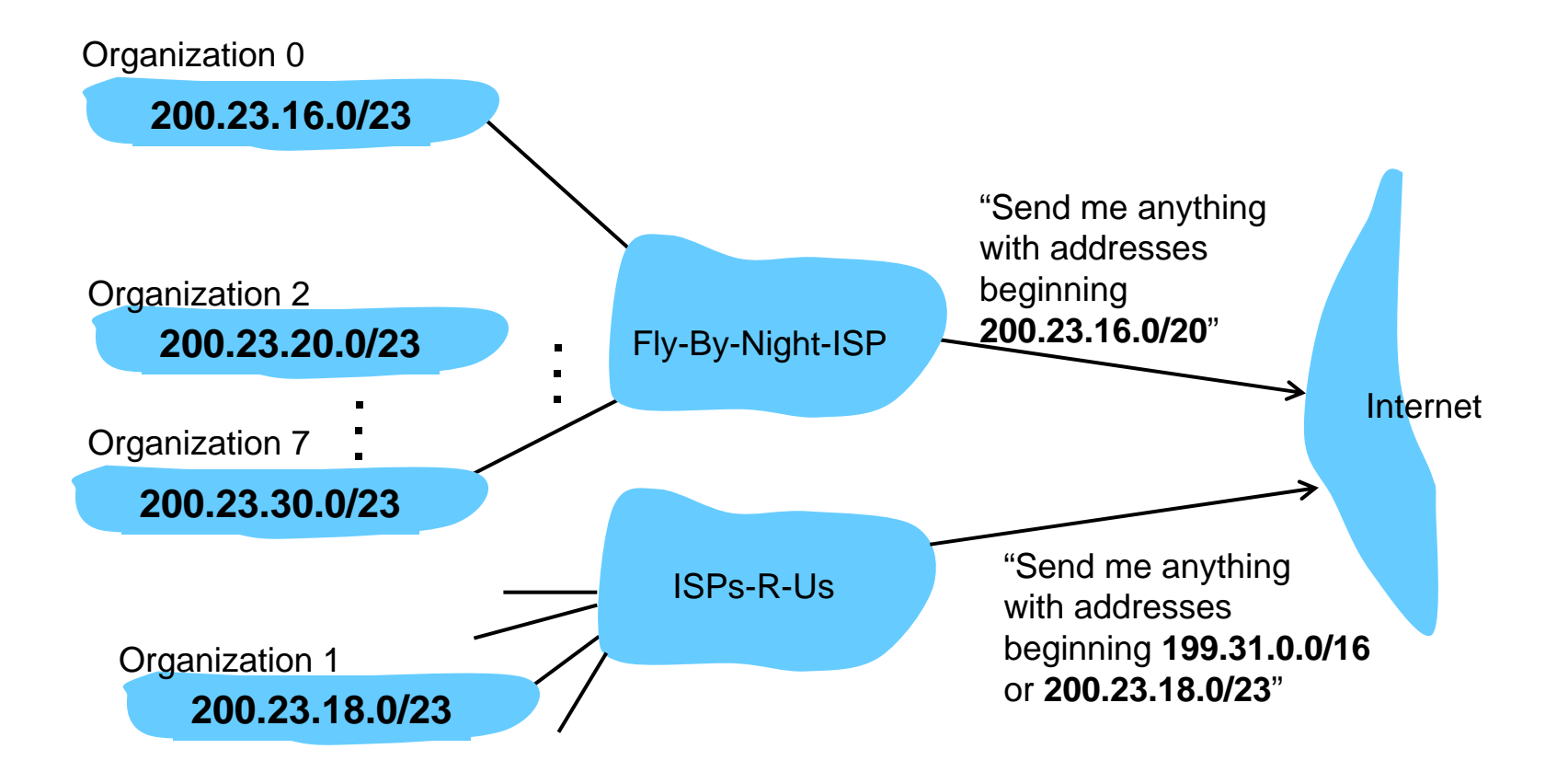

#### IP Addressing: The Last Word...

Q: How does an ISP get block of addresses?

A: ICANN: Internet Corporation for Assigned Names and Numbers

- **Exallocates addresses**
- manages DNS
- **assigns domain names, resolves disputes**

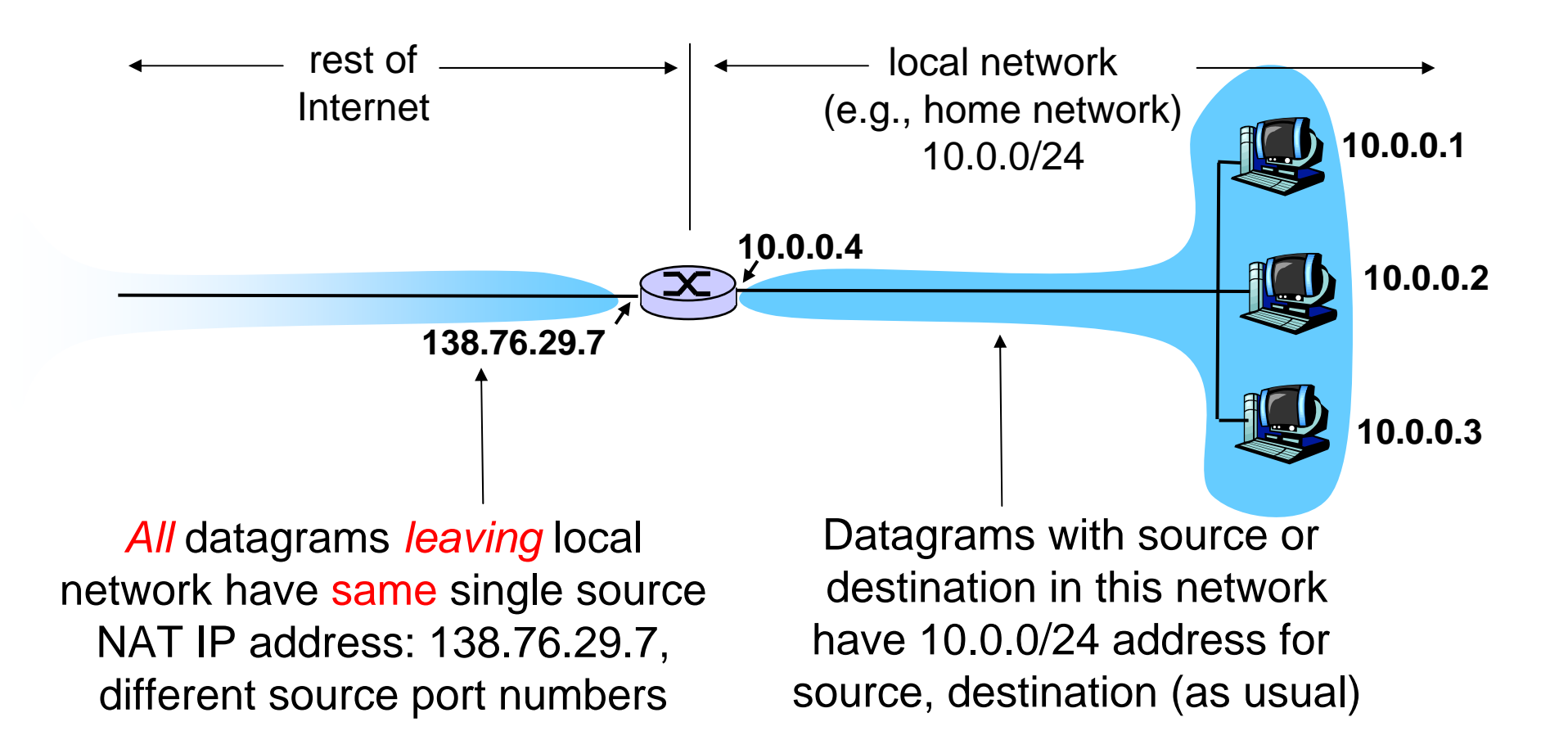

Motivation: local network uses just one IP address as far as the outside world is concerned:

- range of addresses not needed from ISP: just one IP address for all devices
- **Can change addresses of devices in local network** without notifying outside world
- **Example ISP without changing addresses of devices in** local network
- **devices inside local network not explicitly addressable,** visible by outside world (a security plus).

Implementation: NAT router must:

- $\mathbb{R}^3$  *outgoing datagrams: replace* (source IP address, port #) of every outgoing datagram with (NAT IP address, new port #)
	- . . . remote clients/servers will respond using (NAT IP address, new port #) as destination address
- $\blacksquare$  *remember (in NAT translation table)* every (source IP address, port #) to (NAT IP address, new port #) translation pair
- $\mathcal{L}_{\mathcal{A}}$ *incoming datagrams: replace* (NAT IP address, new port #) in destination fields of every incoming datagram with corresponding (source IP address, port #) stored in NAT table

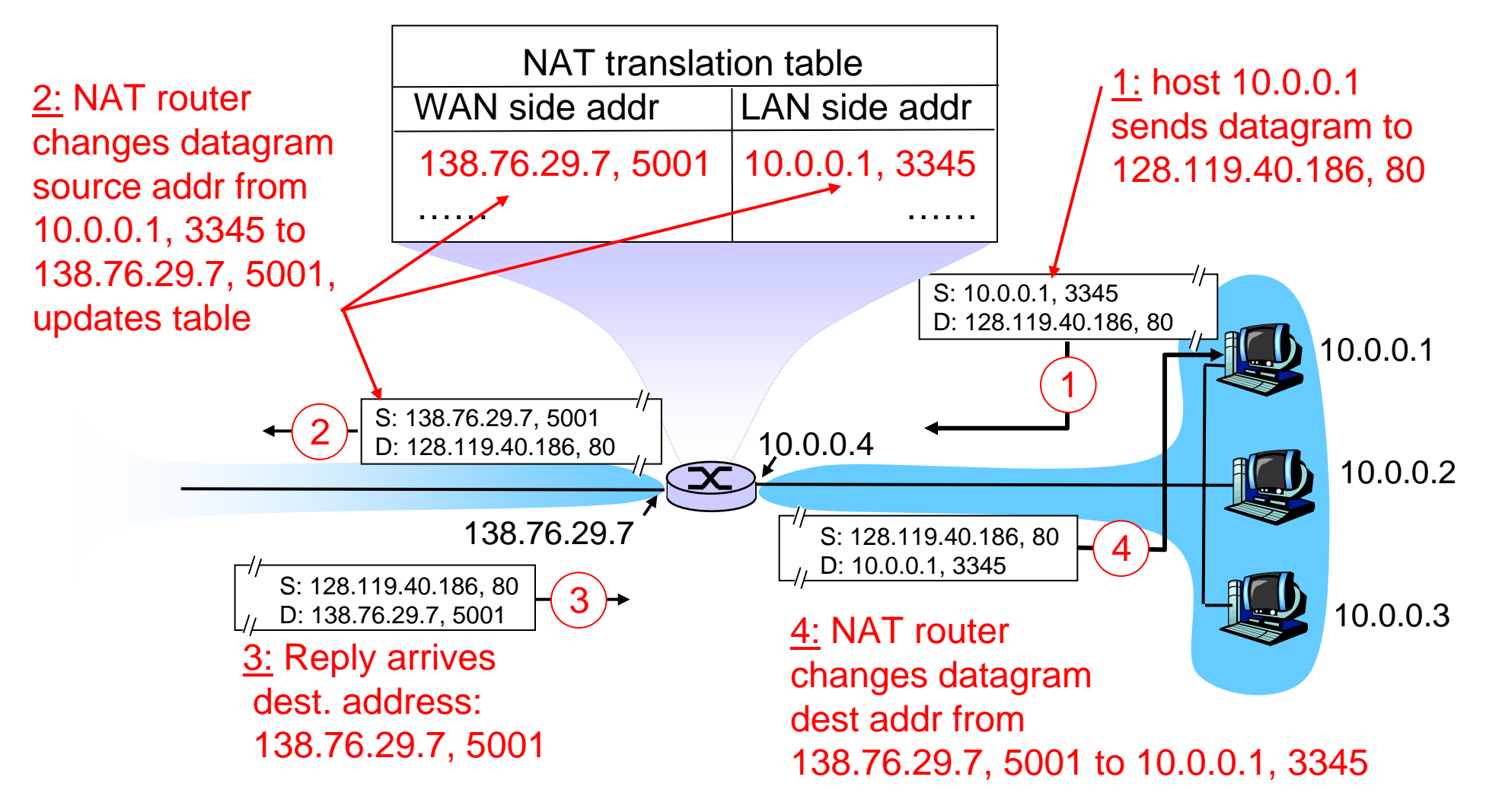

#### ICMP: Internet Control Message Protocol

- $\blacksquare$  Used by hosts & routers to communicate network-level information
	- error reporting: unreachable host, network, port, protocol
	- echo request/reply (used by ping)
- $\mathcal{L}_{\mathcal{A}}$  Network-layer "above" IP:
	- – ICMP msgs carried in IP datagrams
- $\mathcal{L}_{\mathcal{A}}$  ICMP message: type, code plus first 8 bytes of IP datagram causing error

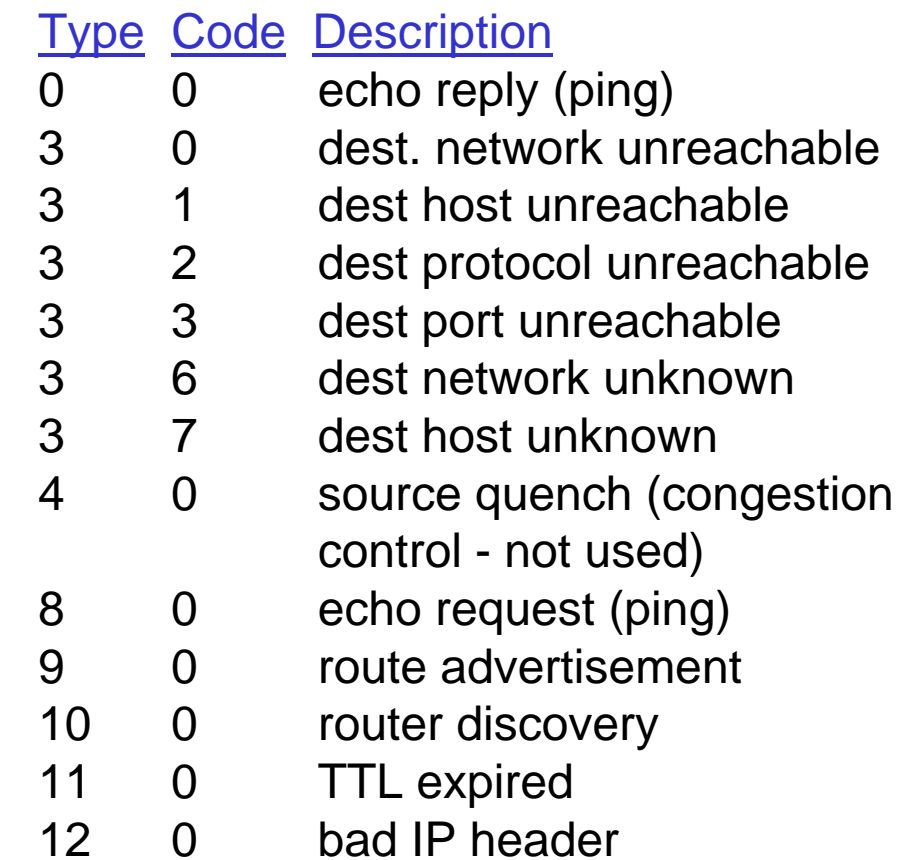

### Traceroute and ICMP

- $\mathbb{R}^3$  Source sends series of UDP segments to dest
	- First has TTL = 1
	- Second has TTL= 2, etc.
	- Unlikely port number
- $\mathcal{L}_{\mathcal{A}}$  When nth datagram arrives to nth router:
	- Router discards datagram …
	- and sends to source an ICMP message (type 11, code 0)
	- message includes name of router& IP address
- **When ICMP message** arrives, source calculates **RTT**
- $\Box$ Traceroute does this 3 times

#### **Stopping criterion**

- $\mathbb{R}^3$  UDP segment eventually arrives at destination host
- $\mathcal{L}_{\mathcal{A}}$  Destination returns ICMP "host unreachable" packet (type 3, code 3)
- p. When source gets this ICMP, stops

## Routing Information on a Host

Every IP capable host needs to know about at least two classes of destinations

- $\blacksquare$ locally connected computers
- $\mathcal{L}_{\mathcal{A}}$ everywhere else

Routing table on actarus:

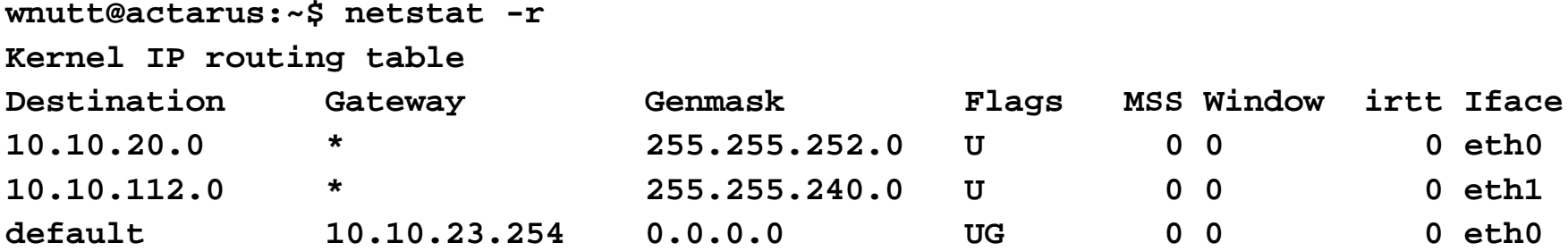

## Address Resolution

Running ARP (= Address Resolution Protocol),

a host finds out the MAC address belonging to an IP address

#### ARP Steps

- p. actarus wants to send an IP packet to 10.10.23.254
- $\mathcal{L}_{\mathcal{A}}$ **EXECTE:** actarus broadcasts an ARP request: *"I have IP address 10.10.20.5 and MAC address 00:11:85:e8:ff:8f, who has IP address 10.10.23.254?"*
- $\mathbb{R}^3$ Gateway sends an ARP reply to actarus: *"I have IP address 10.10.23.254 and MAC address 00:10:db:bd:ce:87"*

#### **Optimization**

- $\mathbb{R}^3$ Hosts keep a cache
- $\blacksquare$ Hosts overhearing a request update their cache
- ARP announcements: hosts send an ARP request to themselves (why?)

# IP Routing (1)

Problem: Host H1 wants to send a packet to host H2

Case 1: H2 is on the same LAN (e.g., Ethernet) as H1

#### Approach:

- H1 finds out the Ethernet address of H2 (MAC address) *(physical address, unique in the world for every Ethernet-enabled device)*
- **Ethernet module of H1 sends out the packet** in Ethernet format

# IP Routing (2)

Case 2: H2 is on a different LAN

Approach:

- H1 sends packet to its local gateway (say, G1)
- G1 sends packet across intermediate networks to the network of H2

*If a gateway receives a packet, where should it send it?*

Routing Problem

- $\mathbb{R}^3$ What is a good path from H1 to H2?
- What is the next step on the path?

*Computers forwarding packets through a network are called routers*

# Routing: Example

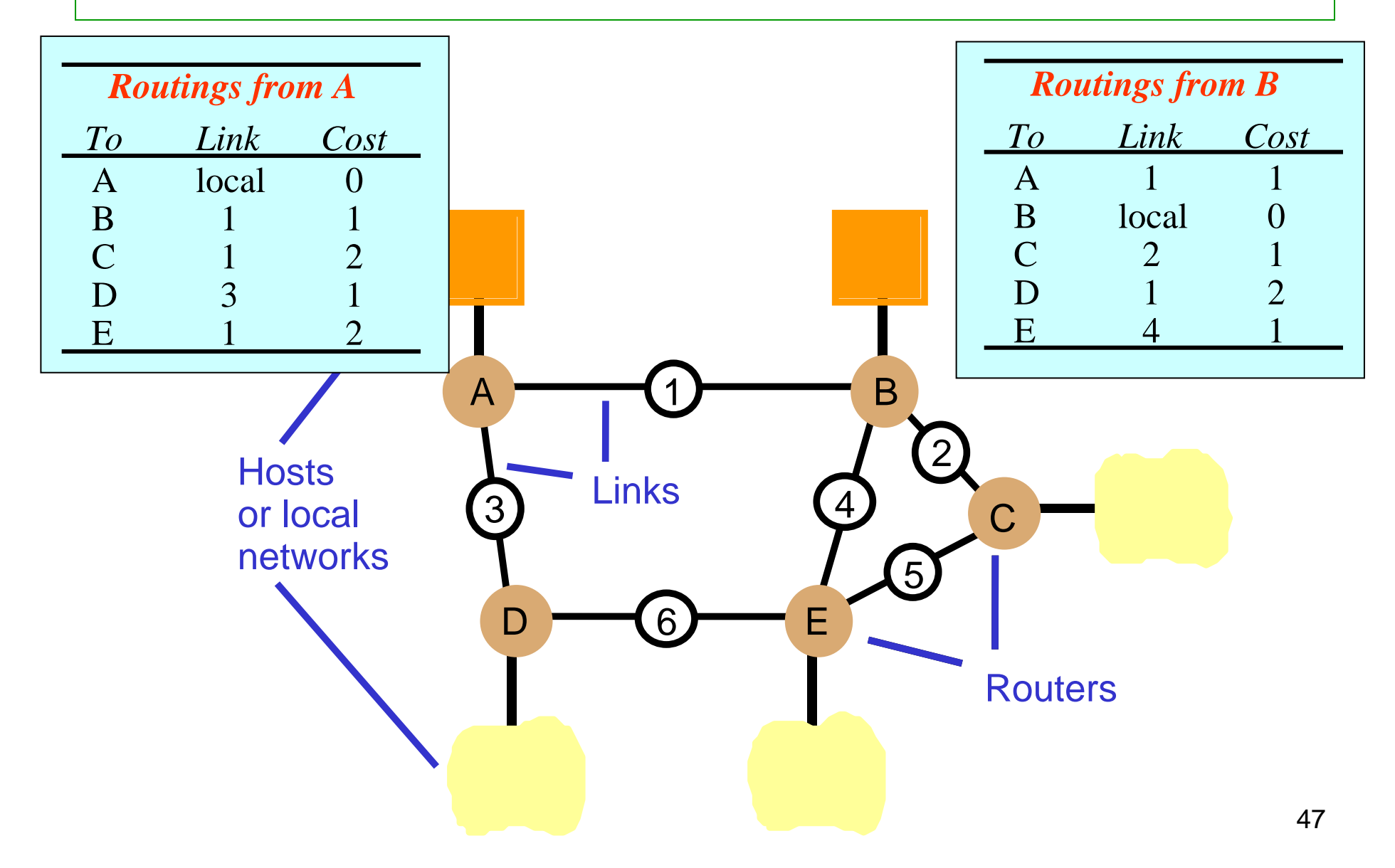

# Routing Tables

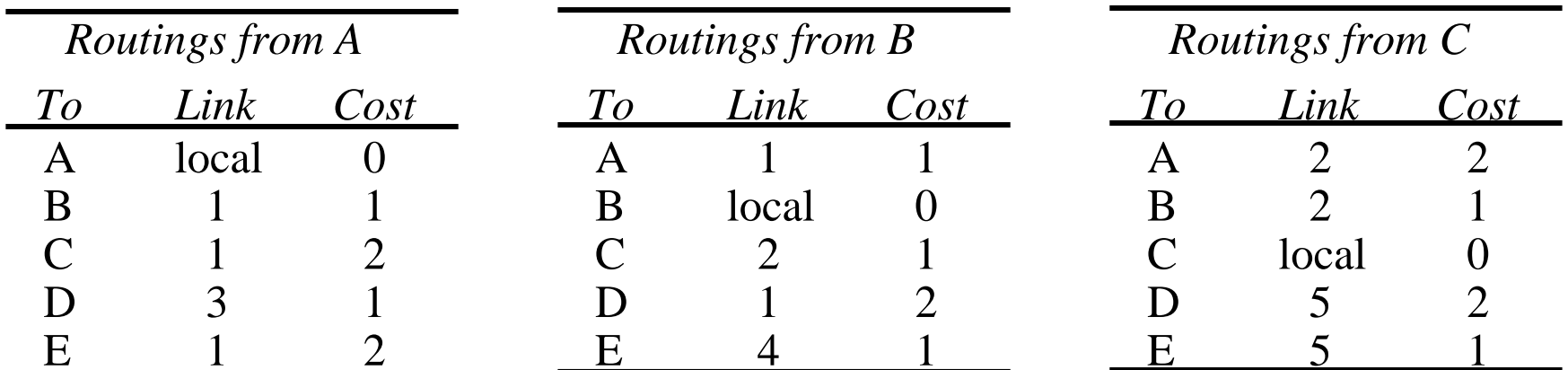

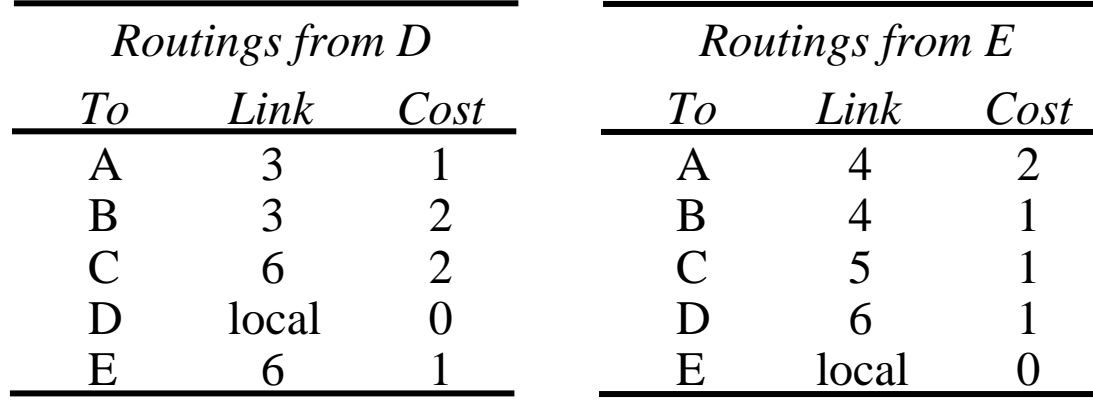

### Sample Routes

- Send from C to A:
	- to link 2, arrive at B
	- to link 1, arrive at A
- Send from C to A if B's table is modified to:

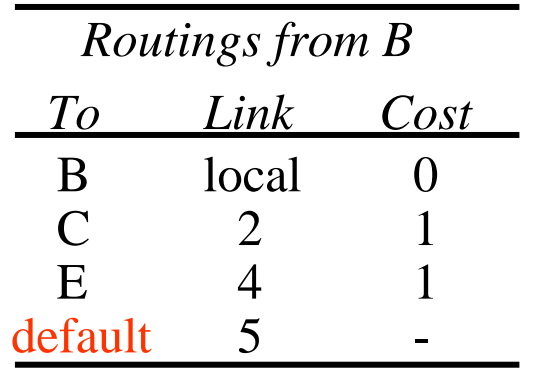

- –to link 5, arrive at E
- –to link 4, arrive at B
- –to link 1, arrive at A

Note the extra hop.

# Approaches to Routing Algorithms

#### **Decentralised**

- $\mathbb{R}^3$ a router communicates with its immediate neighbors
- → Distance Vector algorithm (Bellman, Ford, Fulkerson)
	- realised in Router Information Protocol (RIP)

#### **Global**

- $\mathbb{R}^3$  a router knows all routers in the network, their links, and the cost of sending a packet over a link *(also called: link state protocols)*
- → Shortest Path algorithm (Dijkstra),
	- realised in Open Shortest Path First (OSPF) protocol

### Distance Vector Routing: Principles

- Each router R maintains a routing table *(= distance vector)*, which records for each other router how far away it is from R *(e.g., how many hops)*
- $\mathbb{R}^3$ The initial table of R has only one element: (R,local,0)
- **Periodically, or when there is a change in its** neighbourhood, a router sends its table to its neighbours
- When receiving a table, a router updates its local table
- $\mathcal{L}_{\mathcal{A}}$ When a link to a neighbour fails, the cost of the link is set to ∞

51 *How does a router know that a link has failed?*

## Distance Vector Algorithm: Idea

*Update:* Every *t* seconds or when local table changes, send the full table to each accessible neighbor.

*Propagation:* When receiving an update from neighbor N

 $\mathbb{R}^3$ if N knows a path to a new destination D,

send messages for D to N

- **If N knows a cheaper path to D, send messages for D to N**
- if N is closer to D *(i.e., messages for D are sent to N)*, update cost for D

*(Idea: N has better information about D)*

See next slide for details

#### Distance Vector Algorithm (Pseudo Code)

*Send:* Every *t* seconds or when local table *Tl* changes, send *Tl* on each non-faulty outgoing link

```
Receive: Whenever a routing table Tr is received on link 
n:
    for all rows Rr in Tr {// modify Rr for subsequent comparisons
        if (Rr.link
≠
n) {
            Rr.cost =Rr.cost + 1;
             Rr.link = 
n;
            if (Rr.destination is not in Tl) add Rr to Tl;
             // add new destination to Tl
             else for all rows Rl in Tl
{
                 if (Rr.destination
= Rl.destination and
                    (Rr.cost
< Rl.cost or Rl.link =
n)) Rl
= Rr;
                 // Rr.cost < Rl.cost : remote node has better route// Rl.link = n : remote node is more authoritative
             }
        }
    }
```
### Distance Vector Routing: Convergence

- **After initialisation, all routers reach a state** where all tables are correct *(i.e., show next hop along shortest path)*
- **Similarly, after a new router has joined**
- **However, convergence is slow**

## Distance Vector Routing: Looping

- **When links fail, tables may be updated in a way that leads** to loops *rare situation, caused by delayed messages*
- $\mathcal{L}_{\mathcal{A}}$  Routers in a loop continuously update their tables, increasing the cost ("count to infinity" )
- **Solution (among others): make infinity small** RIP: ∞ = 16

## Distance Vector Routing: Protocols

- **RIP was the first Internet routing protocol**
- Not scalable
- **Replaced by a link state protocol**

## Link State Routing: Principles

- **A** router knows its neighbourhood, i.e.,
	- the routers it is linked to
	- the cost of the links
- **Periodically, it broadcasts a map of its neighbourhood** *(the neighbourhood maps have timestamps)*
- $\mathcal{L}_{\mathcal{A}}$  Each router
	- builds a global map, using the latest neighbourhood maps
	- computes the shortest path to each other router
- $\blacksquare$  Routing table:
	- for each R, show the first hop on the shortest path to R

# Dijkstra's Algorithm (1)

Input:

- **graph G** =  $(V,E)$
- $\mathcal{L}_{\mathcal{A}}$ ■ weight function w:  $E \rightarrow R$
- start node s  $\in$  V

Output:

- $\overline{\mathcal{L}}$ ■ function d:  $V \rightarrow R$ 
	- v.d is the distance from s to v (= length of shortest path)
- function pred:  $V \setminus \{s\} \rightarrow V$ 
	- v.pred is the predecessor of v on the shortest path from s to v

# Dijkstra's Algorithm (2)

Input:  $\quad$  G = (V,E), w: E  $\rightarrow$  R, s  $\in$  V Output: d:  $V \rightarrow R$ , pred:  $V \setminus \{s\} \rightarrow V$ 

Ideas:

- **Initial pessimistic estimates:** 
	- $\mathsf{\sim}$  v.d =  $\infty$  for all v  $\in$  V
	- v.pred = null
- **Loop:** 
	- improve estimate of d
	- find candidate for pred
	- $-$  determine vertex  ${\mathsf v}$  such that  ${\mathsf v} .$ d is exact

(and also v.pred)

#### Dijkstra's Algorithm (Pseudo Code)

Input: V, E, w, s

S = ∅, Q = V; // Initialisation

```
For each vertex \mathsf{v}\in \mathsf{V} {
   v.d = \infty;v.\text{pred} = \text{null}s.d = 0;While Q is not empty \{ // Algorithm
   u = extractMin(Q); \qquad // extract a vertex u for which
                                 // u.d is minimal
   \mathsf{S} = \mathsf{S} \cup \{\mathsf{u}\};For each edge (u,v) outgoing from u {
      if (u.d + w(u,v) < v.d { // Relax v.d
        v.d = u.d + w(u,v);v.pred = u}
      }
   }
```
## Dijkstra's Algorithm: Discussion

- If  $u =$  extractMin(Q), then the estimates for u are correct
- Shortest path from s to v: follow pred links
- **Runtime** 
	- each vertex and each edge are visited only once
		- $\rightarrow$  total runtime = O(|E| + |V| x runtime(extractMin))
	- runtime of extractMin depends on implementation: O(log V) possible
		- $\rightarrow$  total runtime =  $O((|E| + |V|) \times log(V))$
- $\mathcal{L}_{\mathcal{A}}$ Incremental versions: needed to update routing tables

## Routing: How Can All this Work?

*The Internet is too large to be captured in one routing table*

#### → Divide and Conquer

The Internet is divided into Autonomous Systems (ASs) *(= network with common routing protocol, e.g., RIP or OSPF)*

#### Hierarchical Routing

- Granularity of Internet routing = ASs
- Internal traffic of an AS: finegrained routing
- **Outbound traffic: send to (suitable) gateway**
- At AS level: apply Boundary Gateway Protocol (BGP)
- $\blacksquare$  $\blacksquare$  Inbound traffic = internal traffic

### Which Route Do My Packets Take?

- $\mathbb{R}^3$ Unix/Linux: **traceroute**
- Windows: **tracert**

Example: **tracert www.yahoo.com**

How does it work?

- A packet has a time to live (TTL) Initially:  $TTL = 64$  hops
- If a packet dies (TTL  $= 0$  hops), most routers send error message back to source (ICMP "time exceeded" packet)
- Iteratively, send packets with  $TTL = 1$ ,  $TTL = 2$ , ...